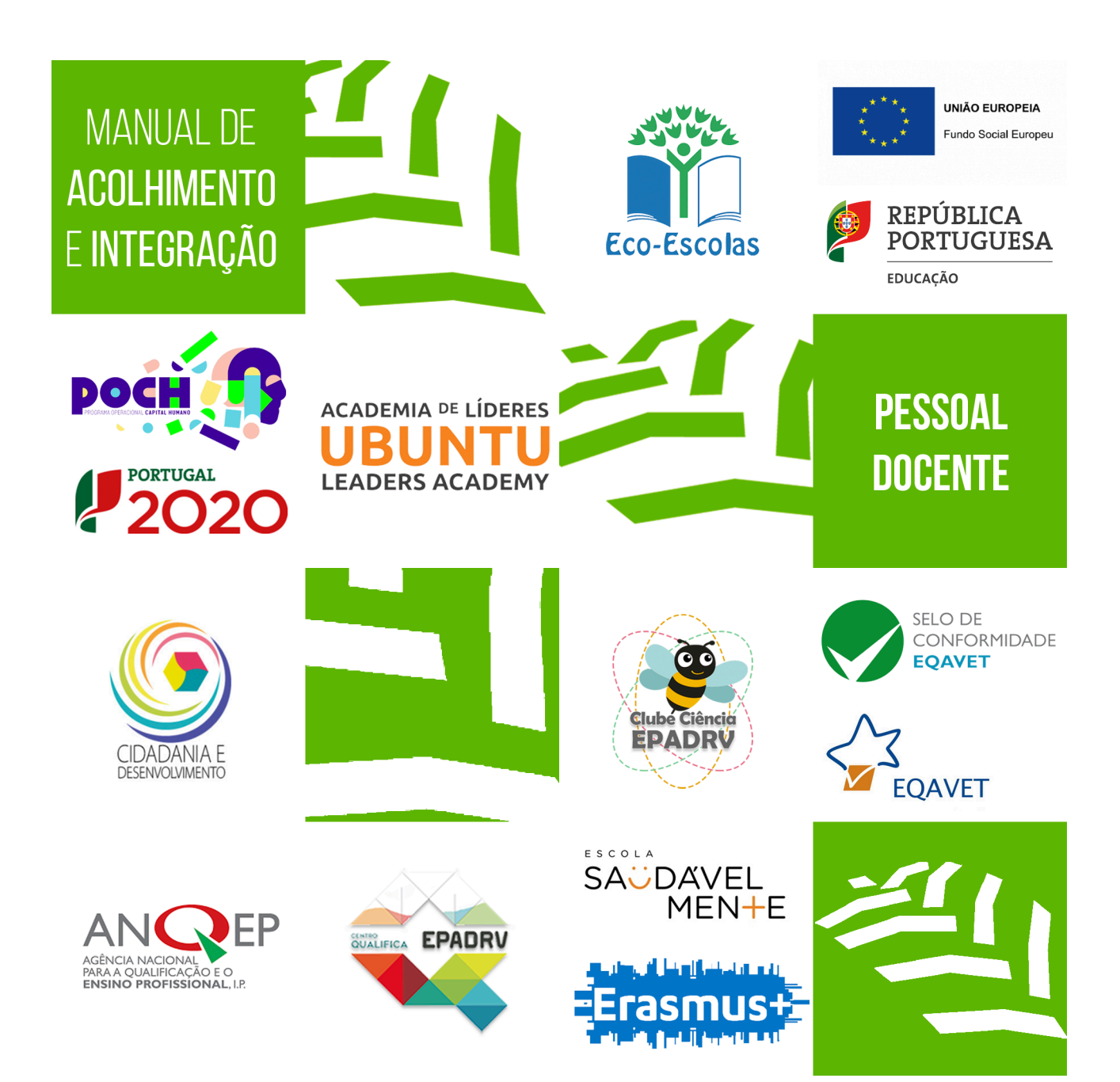

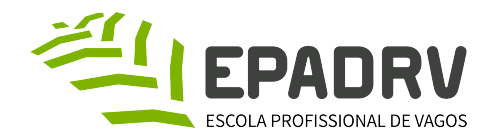

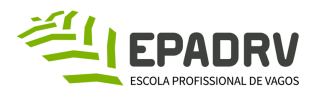

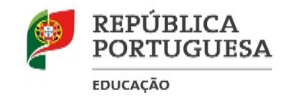

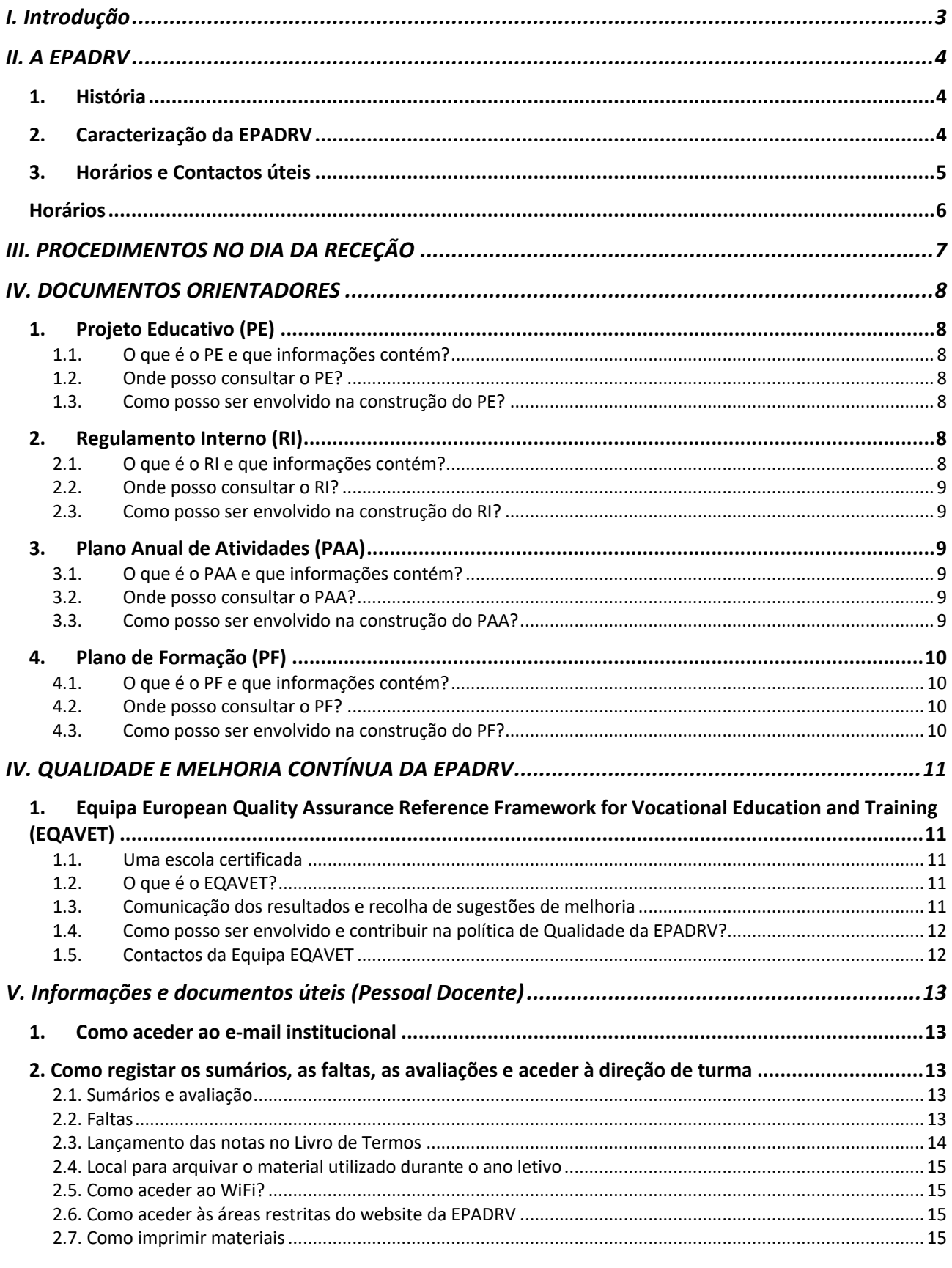

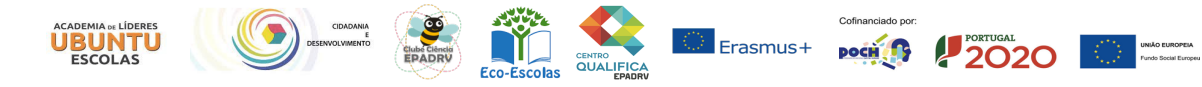

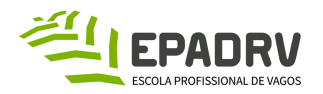

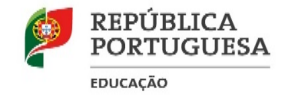

# I. Introdução

### **Bem-vindo!**

Acolher um novo elemento é fornecer-lhe as melhores condições de integração para que, o mais rapidamente possível, se sinta membro da EPADRV.

O Manual de Acolhimento e Integração é um instrumento indispensável no processo de acolhimento e integração de novos colaboradores na Escola e foi criado no âmbito do processo de melhoria contínua da EPADRV. O principal objetivo é disponibilizar, de forma acessível e clara, toda a informação relevante sobre a EPADRV em termos da sua estrutura, recursos humanos, valores, regras e outras disposições normativas consideradas importantes, para que possa vivenciar plenamente a escola. Assim, pretende-se com este iniciar a construção de uma relação organizacional entre si e a EPADRV. Espera-se que este manual facilite a sua integração/socialização na organização contribuindo para um bom ambiente de trabalho que terá consequências benéficas no seu desempenho profissional e dos nossos alunos.

A missão do Diretor pode definir-se pela expressão "Por uma escola Sustentável". Ao contrário da conotação estritamente ambiental que os media propagam, a sustentabilidade é um desafio multidimensional que se abre a quem procura uma gestão duradoura e equilibrada, apoiando-se em 5 campos não estanques, cuja dinâmica produz um sistema complexo de variáveis:

- a informação e comunicação interna;
- os recursos;
- os serviços e processos internos;
- a relação com a sociedade;
- a gestão dos tomadores de decisão.

Contamos consigo porque "FORMAMOS PARA CONSTRUIR (O) FUTURO" e porque "Juntos Somos Mais Fortes".

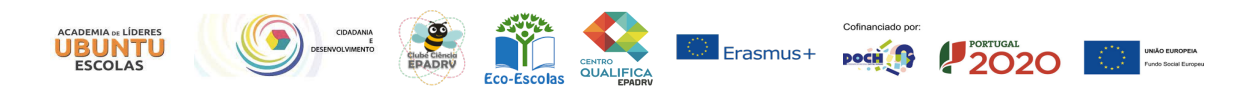

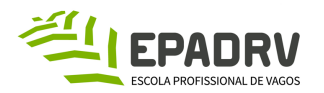

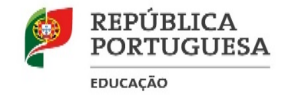

# II. A EPADRV

### **1. História**

A Escola Profissional de Agricultura de Vagos foi criada em Setembro 1989 por contrato programa celebrado entre a Câmara Municipal de Vagos, Cooperativa Agrícola de Vagos e a Escola Secundária de Vagos. Em 2000 passa a pública e toma a designação de Escola Profissional de Agricultura e Desenvolvimento Rural de Vagos, EPADRV, mudando-se nesse ano para a Gafanha da Boa Hora, onde ocupa uma área de aproximadamente 10 hectares. Ao longo destes anos a Escola em colaboração estreita com as forças vivas e empresariais da região aumentou as suas estruturas de apoio com novos polos formativos e desportivos, áreas de cultivo e de apoio. Diversificou a sua oferta formativa não só em diferentes tipologias como em cursos e áreas de formação.

## **2. Caracterização da EPADRV**

Situada num contexto natural muito próprio, de pinhal e dunas de areia e próxima do mar, a EPADRV integra um conjunto de estruturas, não só para toda a comunidade educativa que a frequenta, mas também para todo o concelho e região, ocupando uma área de cerca de 10 hectares. Em termos de instalações físicas, a Escola é constituída, para além do edifício central de salas de aulas e demais estruturas de apoio, por instalações do Centro Qualifica EPADRV, biblioteca, residência escolar, Auditório, polo de formação equestre, polo de formação na área dos bovinos leiteiros, terrenos de cultivo ao ar livre, loja e estufas de produtos hortícolas, estufa de produção de flores, parque pedagógico, polo de restauração, polo de eventos e polo tecnológico. Dado tratar-se de uma escola pública, as suas fontes de financiamento são provenientes do Orçamento Geral do Estado, do Fundo Social Europeu, através do Programa Operacional Capital Humano (POCH) e do Orçamento por Compensação em Receitas que, nesta escola tem um volume significativo, resultante da produção e venda de bens alimentares e ornamentais.

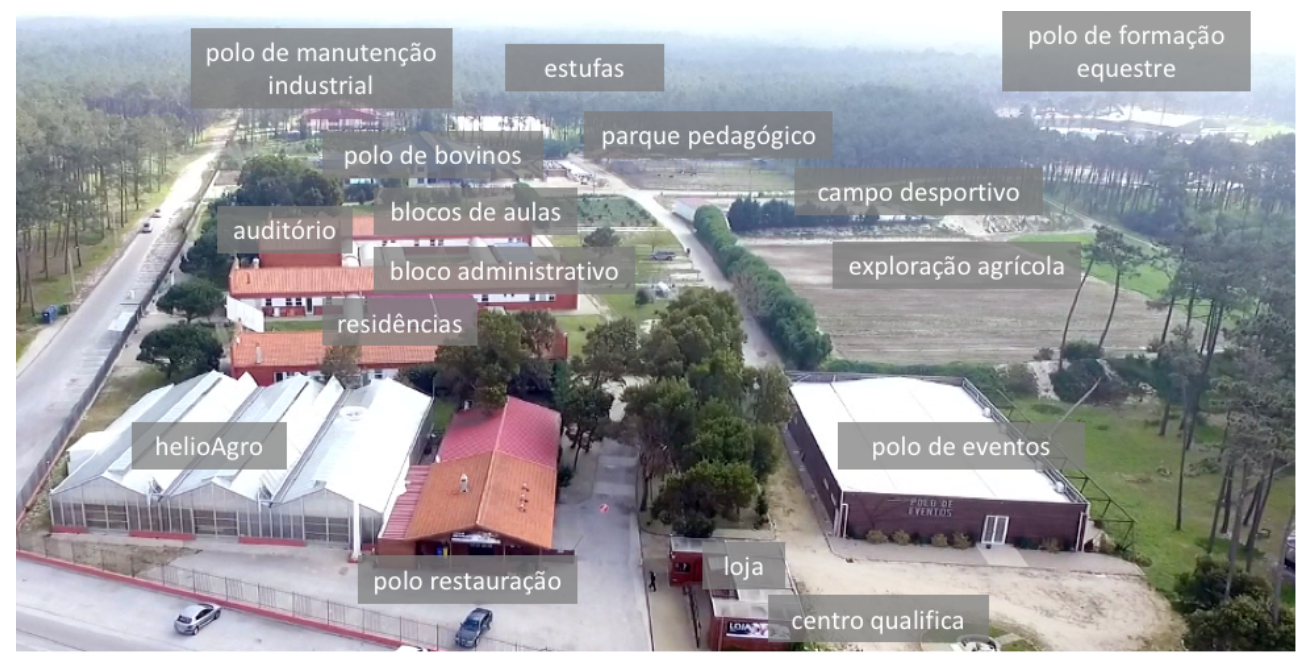

**Fotografia aérea com as várias valências da escola**

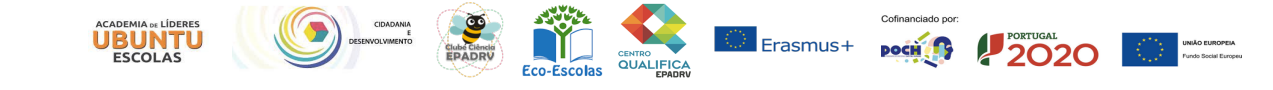

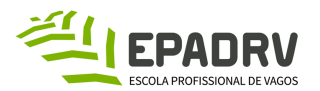

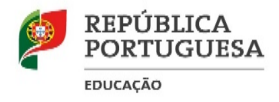

A EPADRV tem várias valências e infraestruturas tais como:

**Salas** Bloco de aulas: Salas 1 a 8, sala TIC1, Laboratório, Reprografia Bloco Administrativo: Direção, Serviços de Administração Escolar, Sala TIC2, Sala dos Professores, Sala dos Diretores de Turma, Sala do Conselho Geral, Sala das Assessorias, Cantina. Polo de Manutenção Industrial: Sala PT3 a PT6. Polo de Formação Equestre: Sala Hípico 1 e Sala Hípico 2. Polo de Restauração.

Auditório.

Campo desportivo.

Biblioteca Escolar.

- **Centro Qualifica;**
- **Polo de Bovinos Leiteiros;**
- **Polo de Eventos;**
- **Exploração Agrícola;**
- **Parque Pedagógico;**
- **Estufas;**
- **Loja** *(aberta ao público);*
- **Residências Feminina e Masculina** (para alunos os oriundos de diferentes zonas do país);
- **Centro de Aprendizagem do Aluno;**
- **Serviços de Psicologia e Orientação;**
- **Gabinete de Apoio ao Aluno e à Família;**
- **Plano de Desenvolvimento Pessoal, Social e Comunitário (do plano 21/23 Escola+).**

#### **3. Horários e Contactos úteis Contactos internos da EPADRV**

Direção - diretor@epadrv.edu.pt

Secretaria - secretaria@epadrv.edu.pt Gabinete de Apoio ao Aluno e à Família (GAAF) - gaaf@epadrv.edu.pt Serviços de Psicologia e Orientação – spo@epadrv.edu.pt Equipa EQAVET - eqavet@epadrv.edu.pt Residência escolar - educadorasocial@epadrv.edu.pt Reprografia - reprografia@epadrv.edu.pt

Telefone da EPADRV – 234799830

### **Contactos externos à EPADRV**

CFAECIVOB - cfaecivob@gmail.com

GNR de Vagos - 234791512

Bombeiros de Vagos - 234 799 750

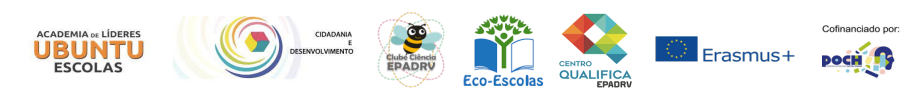

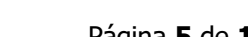

2020

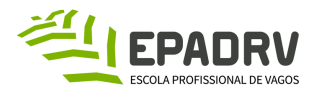

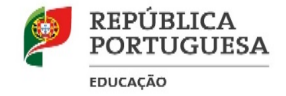

Câmara Municipal de Vagos - 234 799 600 Junta de Freguesia da Gafanha da Boa Hora - 234796010

## **Horários**

O horário de funcionamento da Escola compreende o período das 07h30m às 23h00m, de segunda a sexta-feira.

O horário de funcionamento das estruturas e serviços de apoio às atividades letivas decorre da sua especificidade, podendo ser ajustado em função das necessidades, e encontra-se afixado nos respetivos locais.

Durante o fim-de-semana, atendendo à especificidade da Escola, o horário de funcionamento será ajustado em função das necessidades.

O horário de funcionamento das atividades letivas está compreendido entre as 09h00m e as 17h55m.

Os tempos letivos têm a duração de 60 minutos.

Os horários são de consulta obrigatória, semanalmente, pelos docentes.

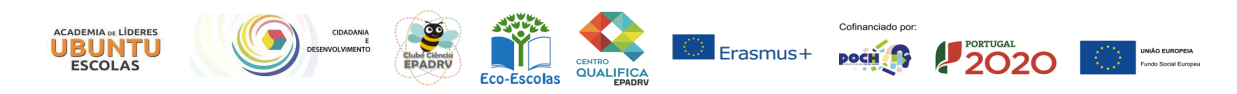

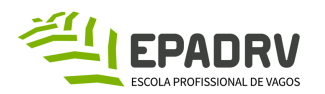

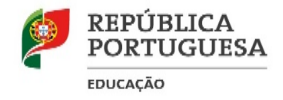

# III. PROCEDIMENTOS NO DIA DA RECEÇÃO

Neste dia, ser-lhe-á fornecido um conjunto de impressos para preencher, permitindo, assim, a recolha dos dados necessários à elaboração do processo individual. Deverá ser portador dos seguintes documentos:

- · Número de documento de identificação (Cartão de Cidadão/ Bilhete de Identidade)
- · Número de contribuinte (NIF)
- · Número de identificação da Segurança Social (NISS)
- · Número de identificação bancária (IBAN)
- · Certidão ou certificado de habilitações
- · Cópia do cartão da ADSE (caso já seja beneficiário/a)
- · Registo Criminal

Depois dos dados estarem validados, os serviços de informática disponibilizam conta de email institucional, o acesso às diversas plataformas e emitem um cartão.

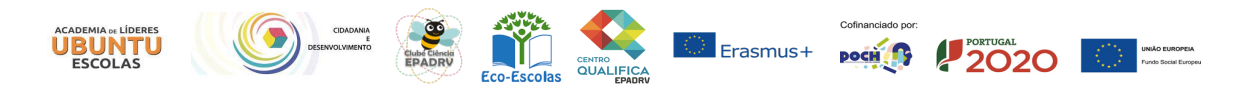

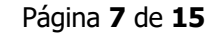

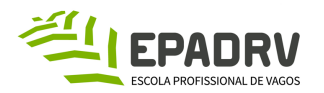

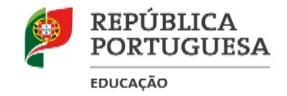

# IV. DOCUMENTOS ORIENTADORES

## **1. Projeto Educativo (PE)**

## 1.1. O que é o PE e que informações contém?

O PE é o documento basilar da EPADRV. Pretende-se que seja um instrumento de inovação e mudança e um elemento agregador que alie o compromisso dos interesses da política educativa nacional com as necessidades reais da nossa escola e da nossa comunidade educativa. O PE traça as linhas de orientação educativa com vista ao sucesso da população discente. É operacionalizado em complementaridade com o Plano Anual de Atividades (PAA), os planos curriculares de curso e o Regulamento Interno da Escola na procura de uma prática promotora do sucesso e construtora de um caminho para uma educação de qualidade.

## 1.2. Onde posso consultar o PE?

O Projeto Educativo da EPADRV pode ser consultado no site da escola em https://www.epadrv.edu.pt/documentos\_gerais.asp, bem como no classroom do departamento a que pertence.

## 1.3. Como posso ser envolvido na construção do PE?

O Projeto Educativo é o produto dos contributos da comunidade. A equipa responsável pela sua elaboração irá deste modo promover a participação dos diferentes stakeholders e proceder à recolha da informação necessária. Para se envolver ativamente neste processo qualquer membro da comunidade educativa deverá consentir e participar nos inquéritos, atividades e reuniões alargadas desenvolvidas para auscultação da comunidade educativa. No entanto, a qualquer momento, no site da EPADRV, através da caixa de sugestões, disponível em https://www.epadrv.edu.pt/eqavet.asp, é possível enviar as suas sugestões.

# **2. Regulamento Interno (RI)**

### 2.1. O que é o RI e que informações contém?

O Regulamento Interno (RI) é o documento que define o regime de funcionamento da EPADRV, de cada um dos seus órgãos de administração e gestão, das estruturas de orientação e dos serviços administrativos e gestão, das estruturas de orientação e dos serviços administrativos, técnicos e técnico-pedagógicos, bem como os direitos e os deveres dos membros da comunidade escolar.

Nos termos do disposto no "Regime de Autonomia, Administração e Gestão dos Estabelecimentos da Educação Pré-escolar e dos Ensinos Básico e Secundário", o Regulamento Interno da EPADRV constitui-se como um instrumento do exercício da sua autonomia, consagrando opções organizacionais e normas específicas do seu funcionamento. Integra, ainda, um conjunto de normas de convivência entre os seus membros, no respeito pelos direitos e deveres de cada um. Este documento orientador pretende, ainda, contribuir para um melhor desenvolvimento do Projeto Educativo.

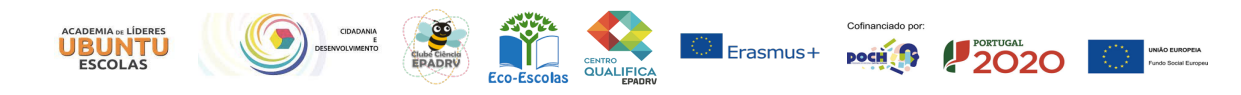

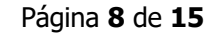

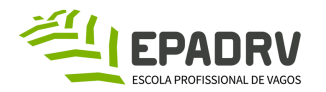

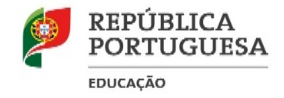

### 2.2. Onde posso consultar o RI?

O Regulamento Interno da EPADRV pode ser consultado em **https://www.epadrv.edu.pt/documentos\_gerais.asp**, bem como no classroom do departamento a que pertence.

### 2.3. Como posso ser envolvido na construção do RI?

A qualquer momento, no site da EPADRV, através da caixa de sugestões, disponível em https://www.epadrv.edu.pt/eqavet.asp , é possível enviar as suas sugestões.

# **3. Plano Anual de Atividades (PAA)**

# 3.1. O que é o PAA e que informações contém?

Os Planos Anual e Plurianual de Atividades constituem-se como instrumentos de autonomia da Escola, sendo entendidos, nos termos da alínea c), nº1, do Artigo 9º do Decreto-Lei nº 75/2008, de 22 de abril, republicado pelo Decreto-Lei nº 137/2012, de 2 de julho, como "documentos de planeamento, que definem, em função do projeto educativo, os objetivos, as formas de organização e de programação das atividades e que procedem à identificação dos recursos necessários à sua execução". O nº 2 do artigo supracitado reforça a importância do Plano Anual de Atividades, para efeitos da prestação de contas, sendo entendido como "o documento que relaciona as atividades efetivamente realizadas pela Escola e identifica os recursos utilizados nessa realização." Atendendo ao consignado no Artigo 9º-A, do normativo acima citado, estes documentos devem obedecer a uma lógica de integração e articulação, tendo em vista a coerência, a eficácia e a qualidade do serviço prestado. Esta integração e articulação deverá assentar, prioritariamente, no Projeto Educativo da Escola. Assim, os Planos Anual e Plurianual de Atividades não podem circunscrever-se ao registo de um conjunto de tarefas a levar a cabo pela comunidade escolar, num espírito de voluntariado, mas sim a um conjunto de atividades/ações concertadas, tendo como horizonte o cumprimento do Projeto Educativo. Em termos formais este documento incluirá os Planos Plurianual e Anual de Atividades bem como os respetivos mecanismos de monitorização e avaliação.

### 3.2. Onde posso consultar o PAA?

O PAA pode ser consultado em https://www.epadrv.edu.pt/documentos\_gerais.asp .

# 3.3. Como posso ser envolvido na construção do PAA?

Como membro da comunidade educativa é um dever cívico contribuir com responsabilidade e comprometimento para a construção dos documentos estruturantes e do Plano Anual de Atividades (PAA). O PAA é o produto dos contributos de todos os stakeholders. Para contribuir deverá apresentar as propostas no departamento e posteriormente introduzir na plataforma "EscolaPro".

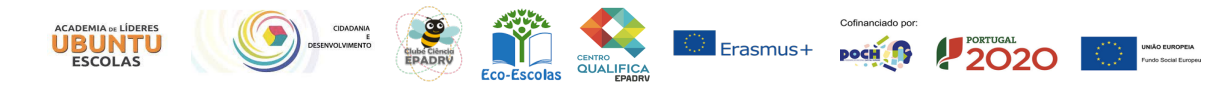

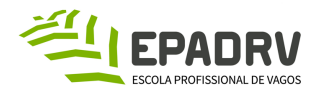

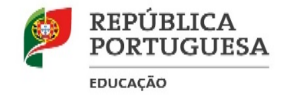

# **4. Plano de Formação (PF)**

# 4.1. O que é o PF e que informações contém?

Com vista à concretização do Projeto Educativo o plano de formação procura ir ao encontro da melhoria da ação da escola resultante da procura de soluções para os problemas identificados, nomeadamente no que diz respeito ao desenvolvimento de competências profissionais dos recursos humanos da escola (Pessoal Docente e Pessoal Não Docente), tendo por base o diagnóstico de necessidades e o plano de formação do CFAECIVOB.

# 4.2. Onde posso consultar o PF?

O Plano de Formação pode ser consultado em https://www.epadrv.edu.pt/documentos\_gerais.asp

## 4.3. Como posso ser envolvido na construção do PF?

Para contribuir na construção do Plano de Formação basta manifestar as suas necessidades formativas, alinhadas com os objetivos do Projeto Educativo, nas reuniões de departamento e/ou através do inquérito de satisfação aplicado anualmente, no campo das sugestões de melhoria.

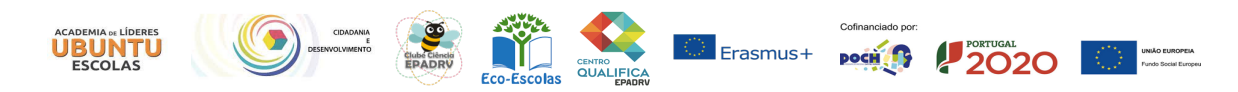

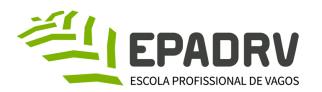

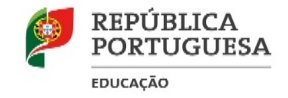

# IV. QUALIDADE E MELHORIA CONTÍNUA DA EPADRV

# **1. Equipa European Quality Assurance Reference Framework for Vocational Education and Training (EQAVET)**

## 1.1. Uma escola certificada

No dia 24 de Junho de 2020 a escola recebeu da ANQEP (Agência Nacional para a Qualificação e Ensino Profissional) o Selo de Conformidade EQAVET, em alinhamento com o quadro EQAVET, pelo prazo máximo possível de 3 anos. Reconhecimento do trabalho de todos (Alunos, Professores, Psicóloga, Educadora Social, Funcionários, Encarregados de Educação, Empresários e outros Parceiros) para a Qualidade na Educação e Melhoria Contínua da Formação Profissional da EPADRV. A atribuição do selo reforça o compromisso da EPADRV em continuar a trabalhar para garantir uma formação de qualidade!

## 1.2. O que é o EQAVET?

O Quadro de Referência Europeu de Garantia da Qualidade para a Educação e Formação Profissionais (Quadro EQAVET), foi desenvolvido, pelos Estados-Membros em colaboração com a Comissão Europeia e adotado pela Recomendação do Parlamento Europeu e do Conselho de 18 de junho de 2009, para melhorar o Ensino e Formação Profissional (EFP) no espaço europeu. Este deve ser entendido no contexto mais lato dos objetivos estratégicos traçados pelo Conselho em 12 de maio de 2009 para a cooperação europeia na Educação e Formação 2020:

- **(1)** Tornar a Aprendizagem ao Longo da Vida (ALV) e a mobilidade uma realidade;
- **(2)** Melhorar a qualidade e a eficácia da EFP;
- **(3)** Promover a igualdade, a coesão social e a cidadania ativa;
- **(4)** Incentivar a criatividade e a inovação, incluindo o espírito empreendedor, a todos os níveis da EFP.

O EQAVET é um instrumento a adotar de forma voluntária, que permite documentar, desenvolver, monitorizar, avaliar e melhorar a eficiência da oferta de EFP e a qualidade das práticas de gestão, implicando processos de monitorização regulares, envolvendo mecanismos de avaliação interna e externa, e relatórios de progresso, estabelecendo critérios de qualidade e descritores indicativos que sustentam a monitorização e a produção de relatórios por parte dos sistemas e dos operadores de EFP, e evidenciando a importância dos indicadores de qualidade que suportam a avaliação, monitorização e garantia da qualidade dos sistemas e dos operadores de EFP.

### 1.3. Comunicação dos resultados e recolha de sugestões de melhoria

Todos os documentos produzidos pela Equipa EQAVET podem ser consultados no site da EPADRV, no separador Escola->EQAVET, disponível em https://www.epadrv.edu.pt/eqavet.asp . Estes são ainda alvo de apresentação ao longo do ano, por e-mail ou nas diversas sedes de reunião, a todos os stakeholders. A par disto, ao longo do ano, pode e deve enviar sugestões de melhoria, preferencialmente através da caixa de "Sugestões" disponível no link acima referido ou enviando e-mail para eqavet@epadrv.edu.pt

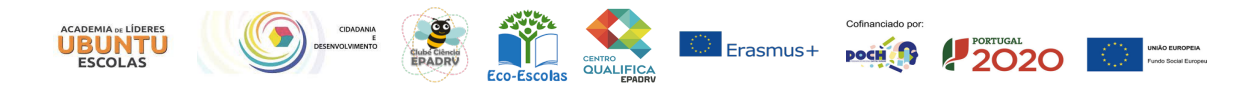

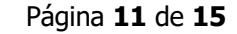

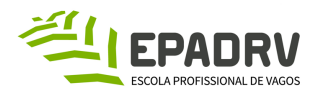

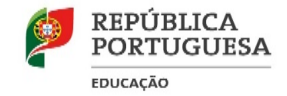

### 1.4. Como posso ser envolvido e contribuir na política de Qualidade da EPADRV?

Para o sucesso da EPADRV, da melhoria contínua e da manutenção do selo de qualidade EQAVET é fundamental evidenciar o envolvimento dos stakeholders internos (alunos, pessoal docente e não docente) e externos (encarregados de educação e empresas). Como membro da comunidade educativa tem o dever e a responsabilidade de contribuir ativamente neste processo, preenchendo os inquéritos de satisfação e incentivando a que os outros também o façam, sugerindo atividades/melhorias, envolvendo-se e comprometendo-se com o Plano de Ação EQAVET.

## 1.5. Contactos da Equipa EQAVET

Pode contactar a equipa EQAVET enviando e-mail para eqavet@epadrv.edu.pt ou através da caixa de sugestões, disponível em https://www.epadrv.edu.pt/eqavet.asp

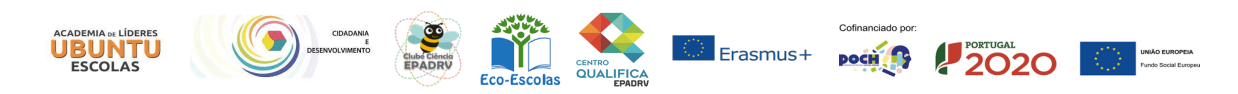

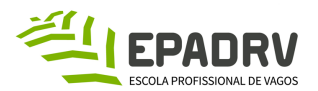

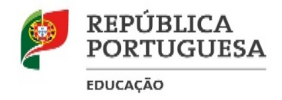

# V. Informações e documentos úteis (Pessoal Docente)

# **1. Como aceder ao e-mail institucional**

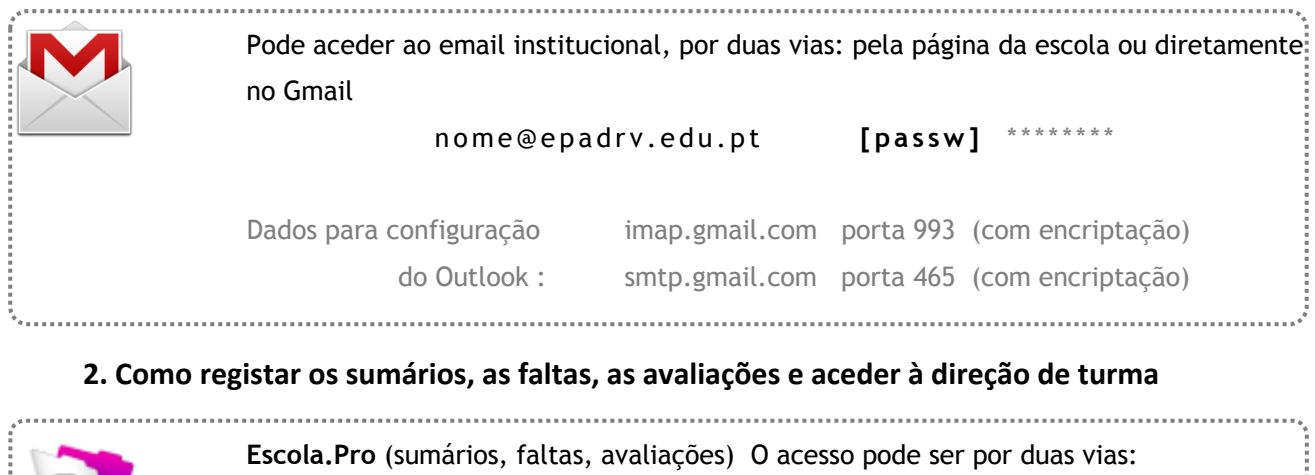

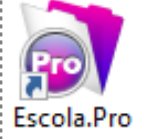

**(1)** a partir de qualquer PC, através da página da escola (menu professores) **(2)** pelo atalho que se encontra no ambiente de trabalho - nos PCs da escola.

**[utilizador]** 000 **[passw]** 00000

### **NOTA de alguns procedimentos a ter em conta:**

## 2.1. Sumários e avaliação

. Escrever os sumários no dia da aula, ou, no seu impedimento, nas 24h subsequentes;

. No sumário da 1ª aula de cada módulo/UFCD a menção "Início do Módulo/UFCD …" e a(s) atividade(s) diagnóstica(s) aplicada(s), bem como na última aula do mesmo: "Termo /conclusão do Módulo/UFCD…"; adicionando "Auto e heteroavaliação" (mais se lembra que auto e heteroavaliação do aluno faz parte do processo de avaliação, devendo ser efetuada no final de cada módulo/UFCD, não formalizada em papel);

. No final de cada módulo, solicitar aos alunos o preenchimento do inquérito de avaliação (EQAVET);

. Incluir sempre, no sumário, os nomes dos alunos participantes em atividades relacionadas com a EPADRV, com designação específica das mesmas (não marcando faltas aos alunos);

. A avaliação é quantitativa e nos testes a nota deverá ser colocada por extenso;

. Consultar o Plano Curricular, verificando os módulos/UFCD e o nº de horas de cada um, em cada curso;

. Uniformizar procedimentos e utilização de documentos com a simbologia adequada e atual (exemplo: todos os colegas do departamento X devem utilizar os critérios de avaliação definidos, qualquer alteração deve ser levada a departamento, para que possa ser aprovada em pedagógico).

# 2.2. Faltas

. As faltas resultantes da aplicação da ordem de saída da sala de aula, ou de medidas disciplinares sancionatórias consideram-se faltas injustificadas;

. Cada professor deve controlar as faltas dos alunos na sua disciplina, dado que, se ultrapassarem os 10%, isso condiciona a aprovação do aluno ao módulo (a assiduidade do aluno não pode ser inferior a 90% da carga horária do conjunto dos módulos de cada disciplina). No caso da FCT/FPCT, só podem faltar a 5% das horas, sendo que a assiduidade do aluno não pode ser inferior a 95%. Os Cursos de Educação e Formação

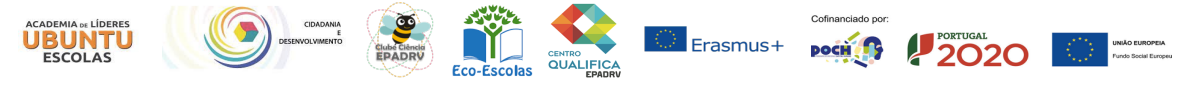

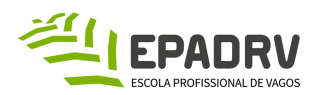

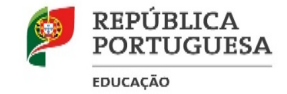

CEF são de avaliação contínua, nas componentes sociocultural e científica, pelo que a contagem das faltas é por período. Na componente técnica a avaliação é modular e o regime de faltas é semelhante ao dos profissionais;

. Nos cursos CEF os planos de compensação de assiduidade devem ser desencadeados e cumpridos, preferencialmente até ao final do período letivo correspondente;

. Caso haja planos de recuperação que não foram cumpridos no 1º ano do CEF, os alunos em questão devem proceder à regularização destes no decorrer do 1º Período do 2º ano;

. Devem ser acionados os mecanismos de recuperação/compensação da totalidade das faltas, tendo em vista o cumprimento dos objetivos de aprendizagem. No caso da FCT/FPCT, esta deve ser prolongada, de modo a permitir o cumprimento do nº de horas estabelecido;

. Cada docente tem de proceder ao registo, no programa de sumários, das aulas compensadas, registando, igualmente, as atividades desenvolvidas pelo/com o aluno e a respetiva data da compensação da aula.

. Enquanto o aluno não tiver a assiduidade totalmente recuperada/compensada, deverá constar na pauta "EF" (excluído por faltas);

. Os alunos que não assistiram a qualquer aula do módulo/UFCD ficarão automaticamente sujeitos às medidas de recuperação dos módulos/UFCD's em atraso; os que assistiram parcialmente às aulas do módulo/UFCD poderão ser avaliados, caso o professor entenda que tem elementos suficientes para o fazer, mas só após a recuperação da assiduidade;

. No caso de um aluno não ter recuperado a assiduidade, pode frequentar os módulos/UFCD's seguintes e o professor vai recolhendo elementos de avaliação, os quais ficarão retidos, sendo que a classificação será lançada numa pauta complementar. Até lá, na pauta da turma, constará "EF";

. Os professores devem alertar os alunos para a obrigatoriedade de recuperarem totalmente a assiduidade até ao final do ano letivo em curso;

. Caso o aluno tenha suplantado o número de faltas terão de ser desencadeados mecanismos de recuperação, tendo em conta a natureza das faltas;

. Cada professor deve estar atento à falta de assiduidade e ter em conta o número máximo de faltas na sua disciplina/UFCD para o total de anos do curso (Exemplo: Biologia – 150 horas, pelo que o aluno poderá ter no total dos 3 anos um máximo de 14 faltas).

### 2.3. Lançamento das notas no Livro de Termos

Após a conclusão do módulo/UFCD o professor deve lançar as notas no livro de termos de cada curso que estão na sala das acessórias e as respetivas pautas juntamente com as grelhas de avaliação do módulo/UFCD são entregues ao Diretor de Turma na reunião de avaliação do Conselho de Turma.

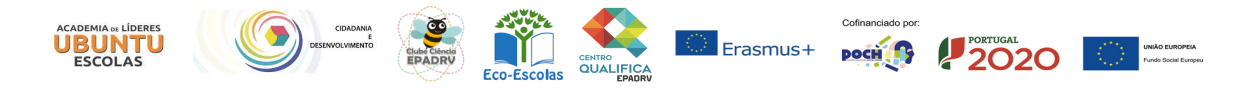

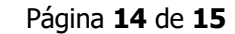

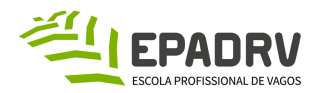

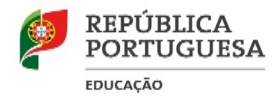

# 2.4. Local para arquivar o material utilizado durante o ano letivo

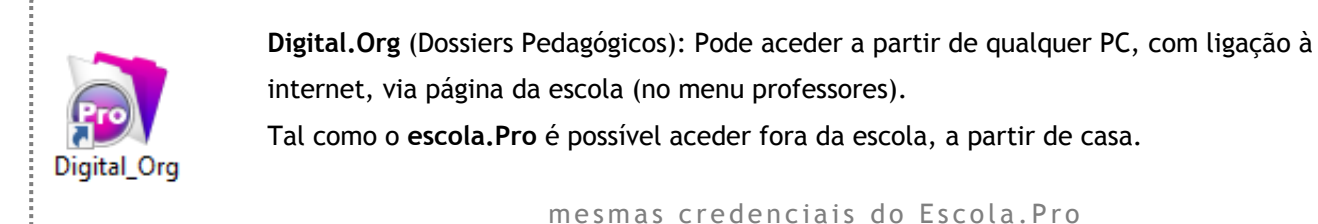

#### 2.5. Como aceder ao WiFi?

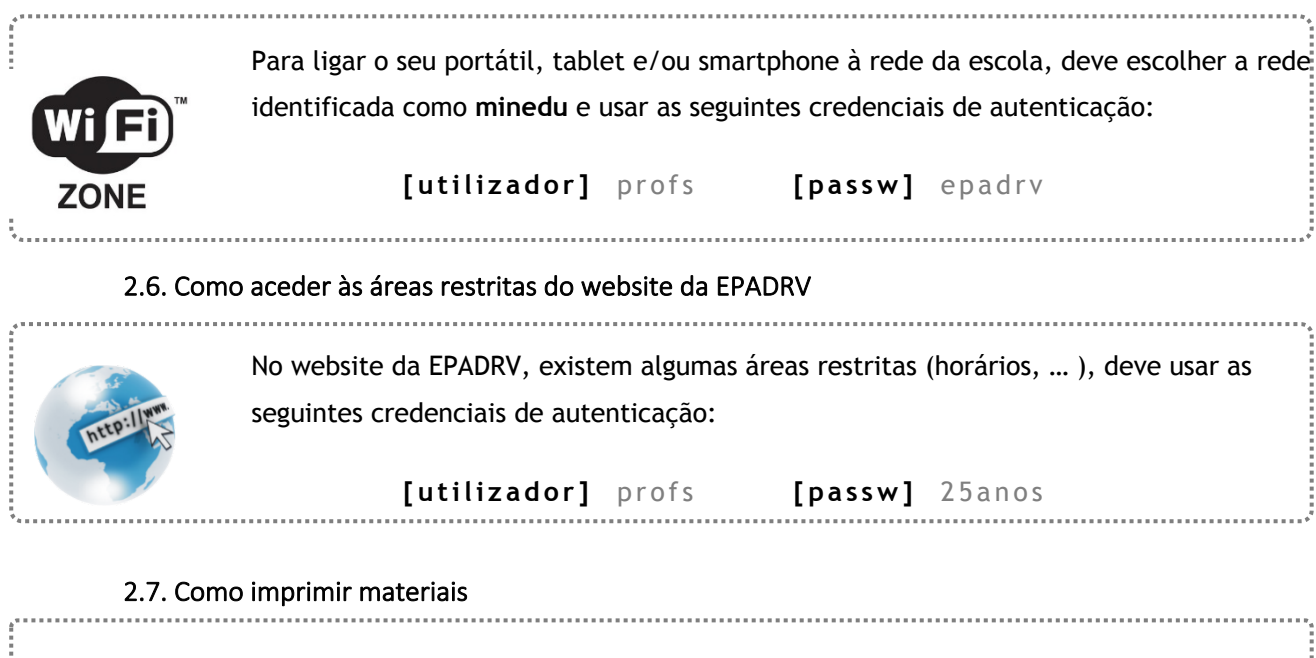

Deve enviar email com 48 horas de antecedência para a reprografia - reprografia@epadrv.edu.pt

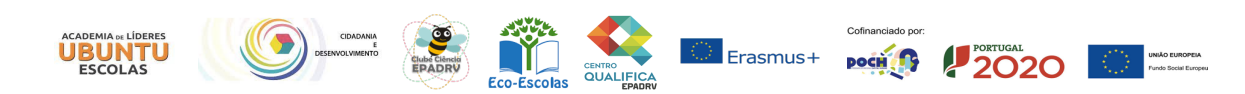